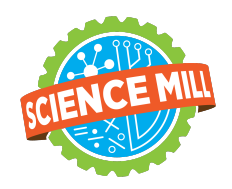

## **Science Mill Camp Pre-Registration: Parent Guide**

This document will guide you through the process of enrolling your student in the Summer 2023 Science Mill *Camp Program through our Parent Portal.*

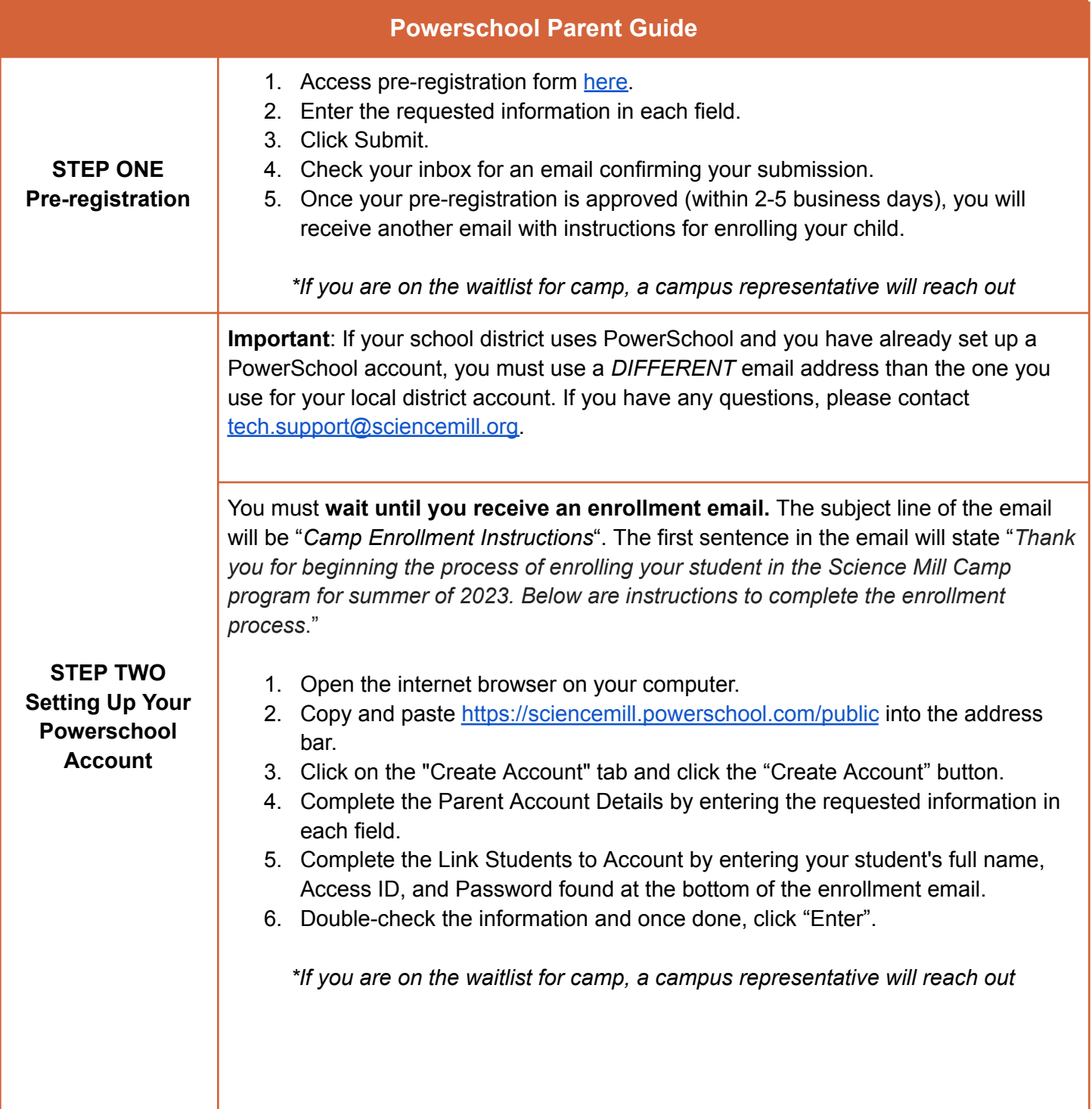

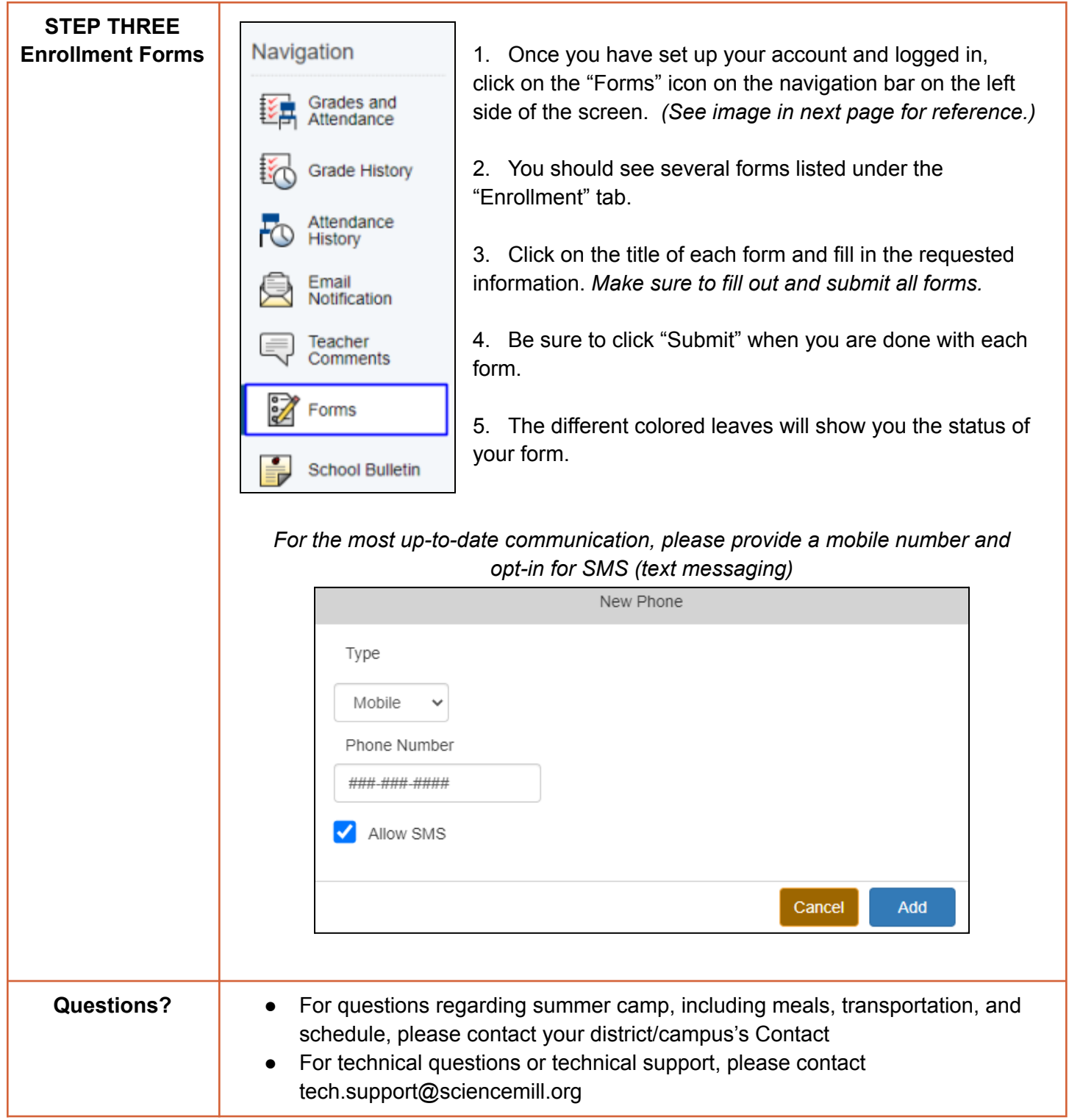

## **Summer Camp Fee Payment Guide**

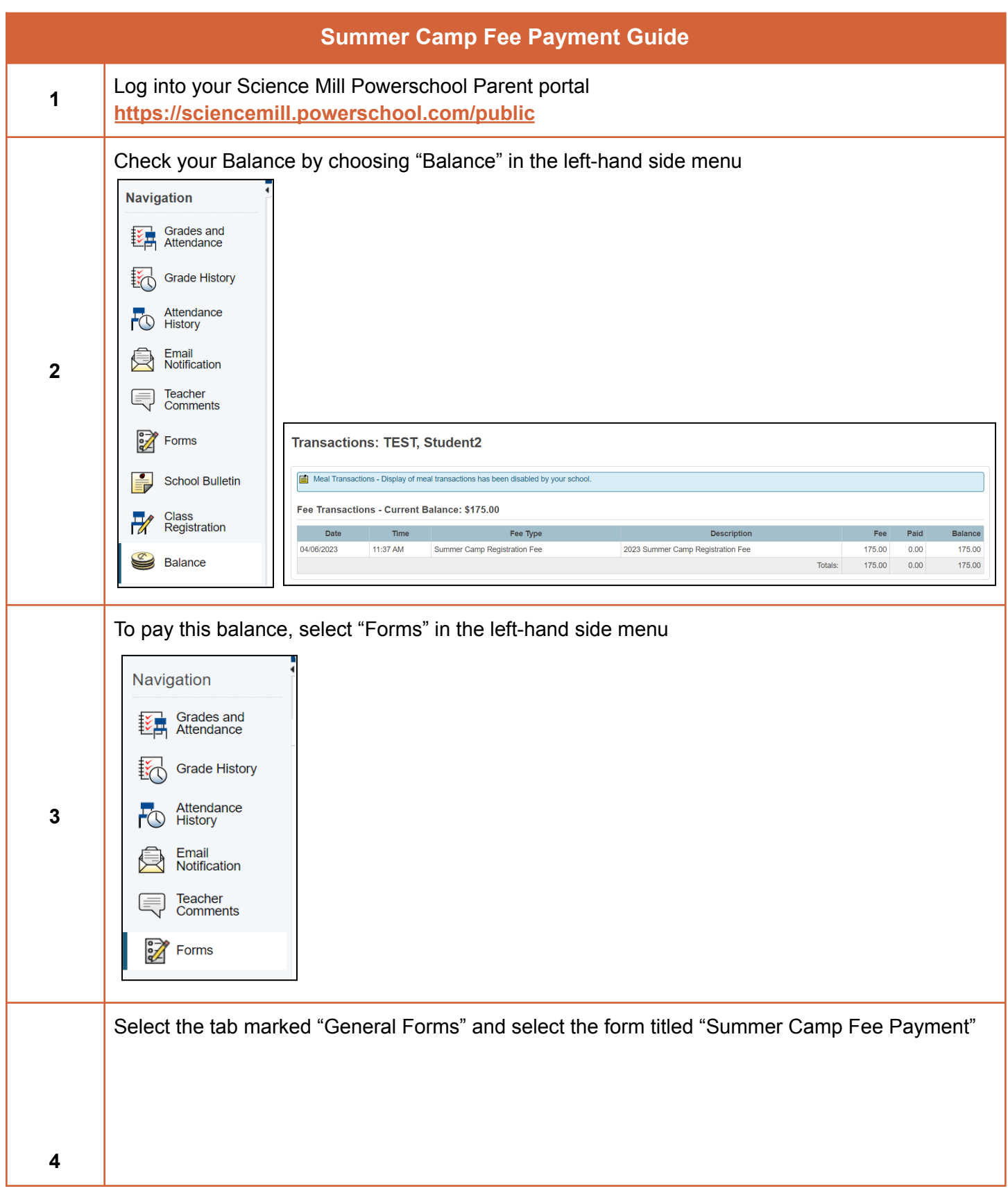

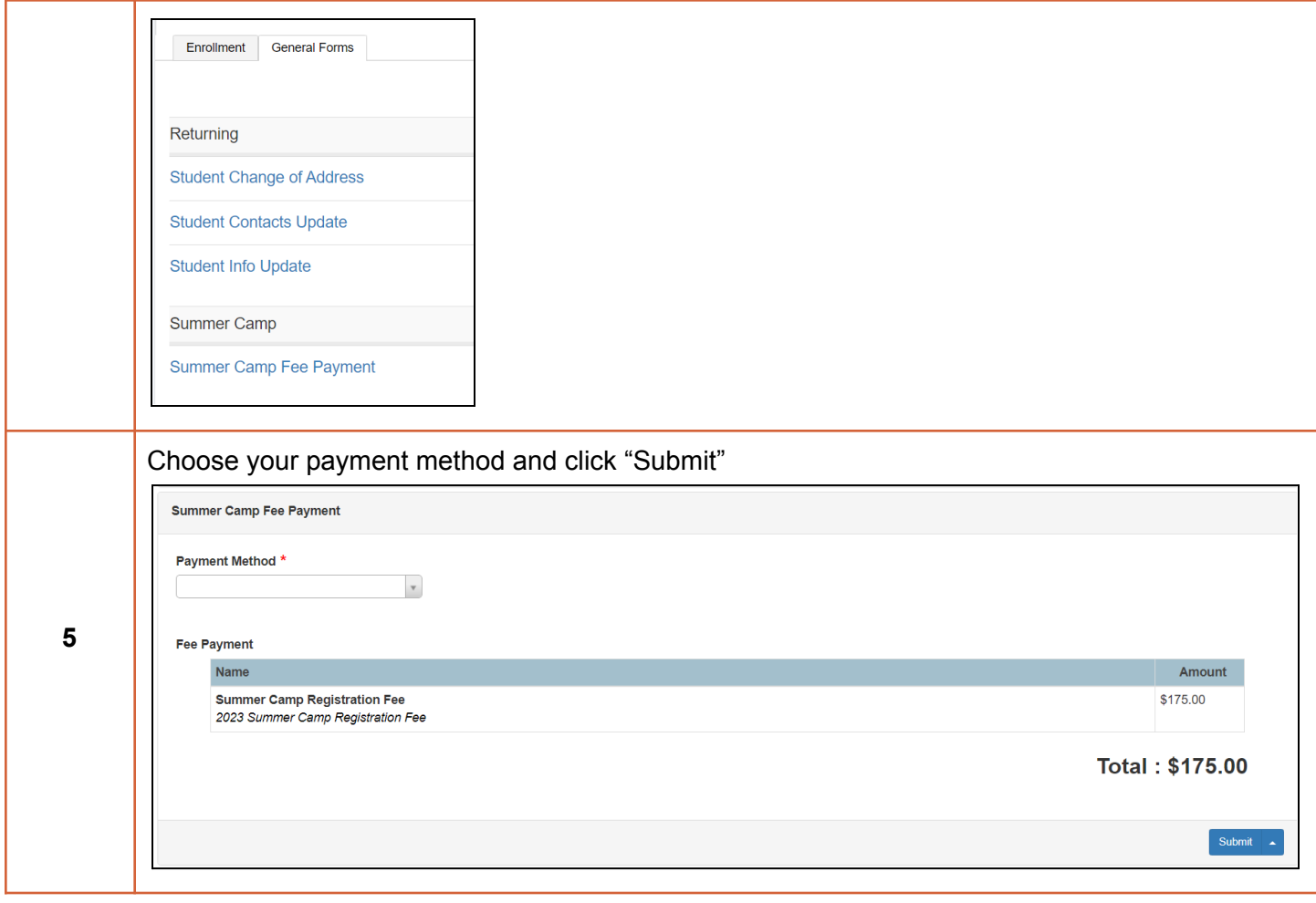

## **Preinscripción para campamento Science Mill: Guía para padres**

Este documento lo guiará a través del proceso de inscripción de su estudiante en el programa Science Mill *Campamento de verano 2023 a través de nuestro Portal para padres.*

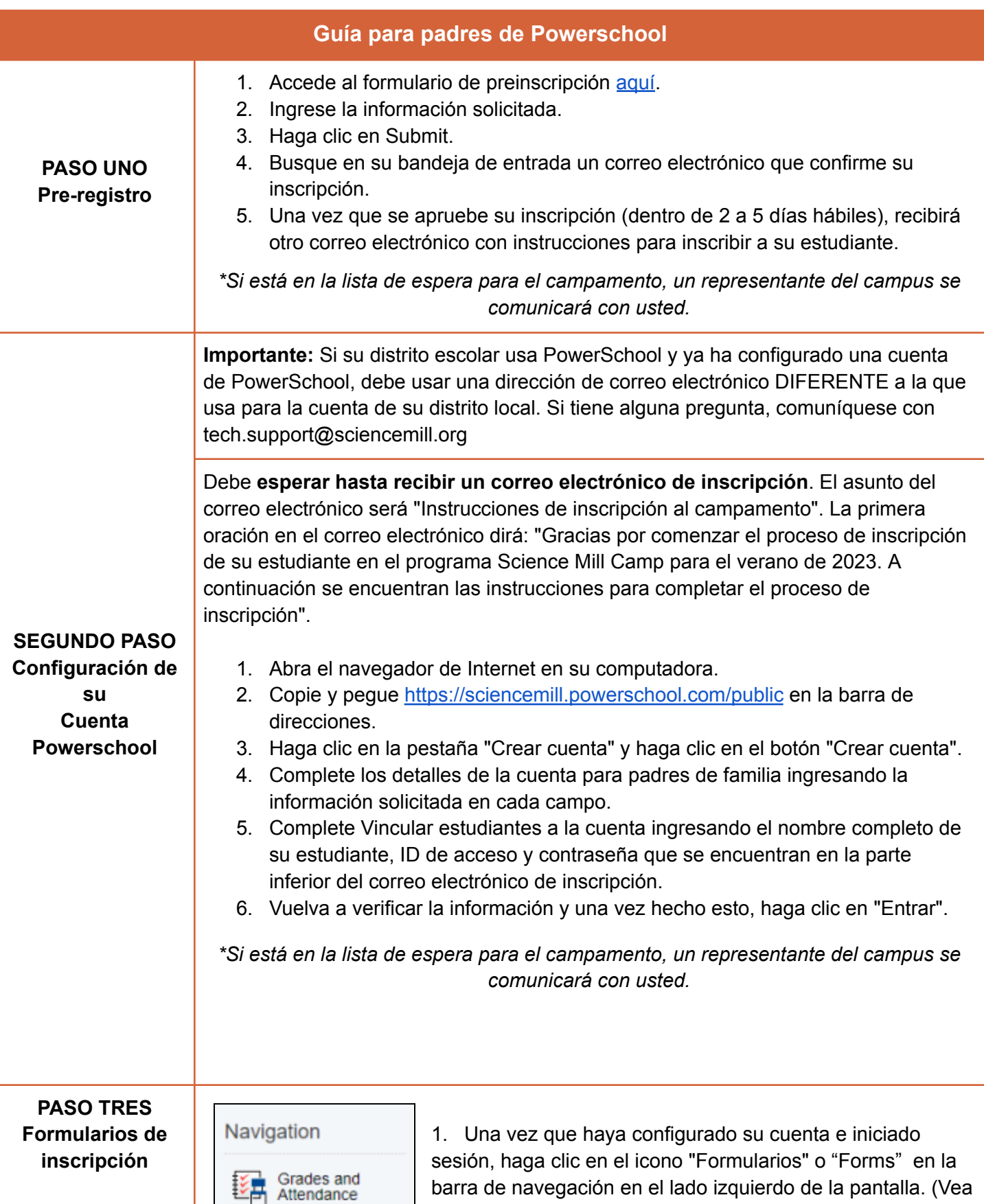

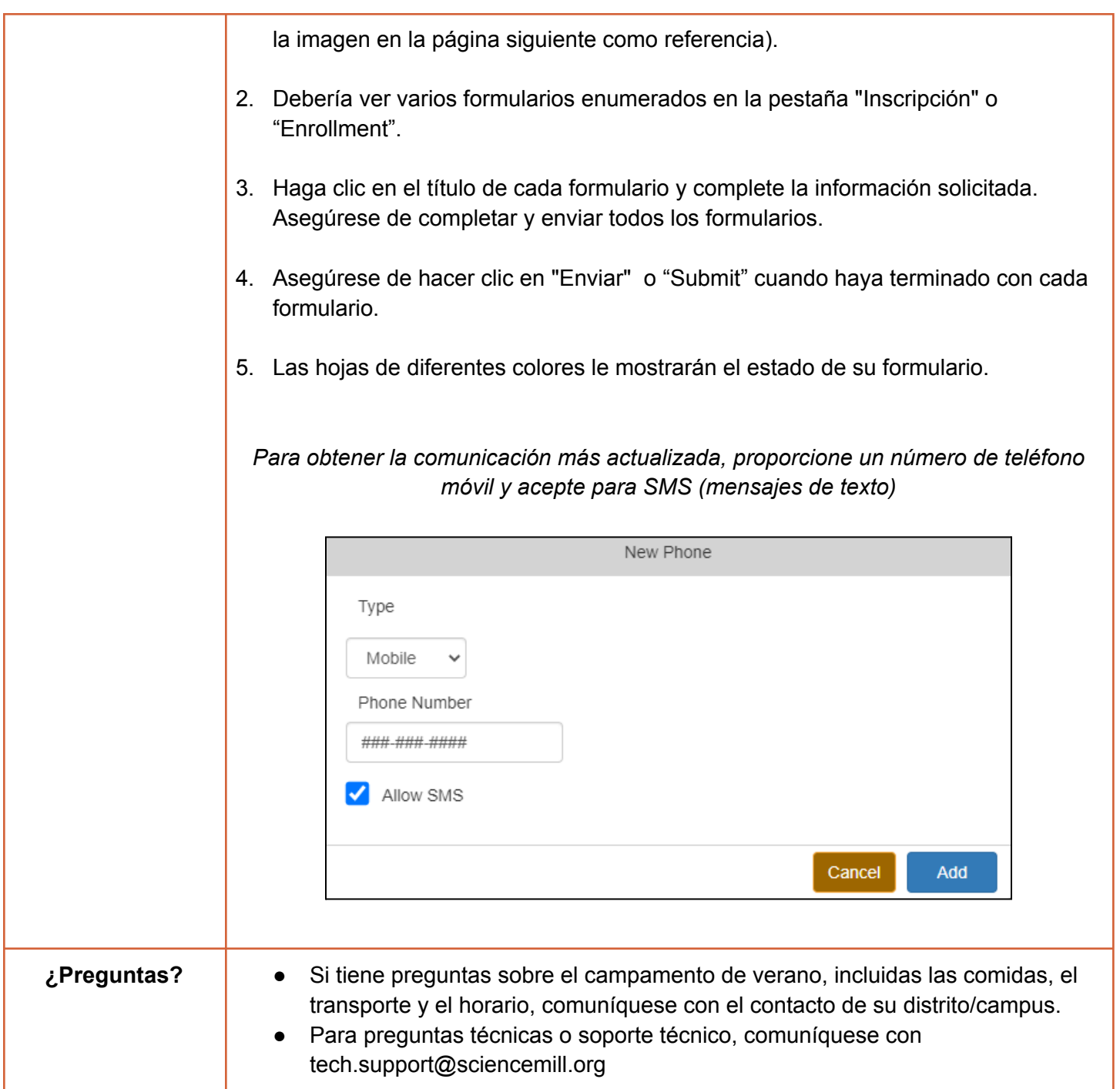

**Science Mill STEM Career [Immersion](https://docs.google.com/document/d/1Fnu-BIfHy8dVcA6Bo5X8Y58Qdbtk9CvRJfRjv0qYhRA/edit?usp=share_link) Camp: Directory 2023** *[Campamento](https://docs.google.com/document/d/1Fnu-BIfHy8dVcA6Bo5X8Y58Qdbtk9CvRJfRjv0qYhRA/edit?usp=share_link) de Inmersión Profesional Science Mill STEM: Directorio*

## **Guía de pago para el campamento de verano**

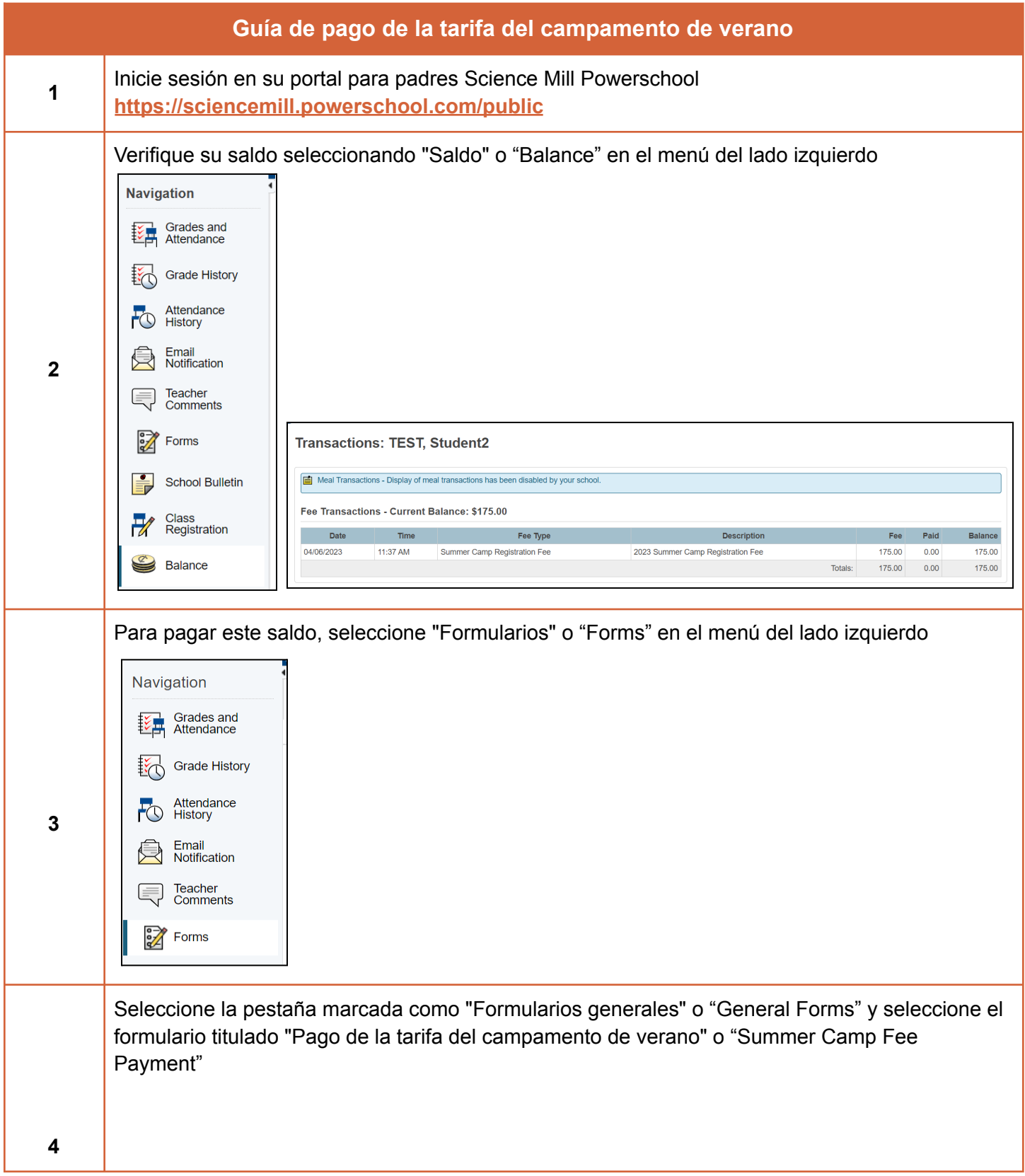

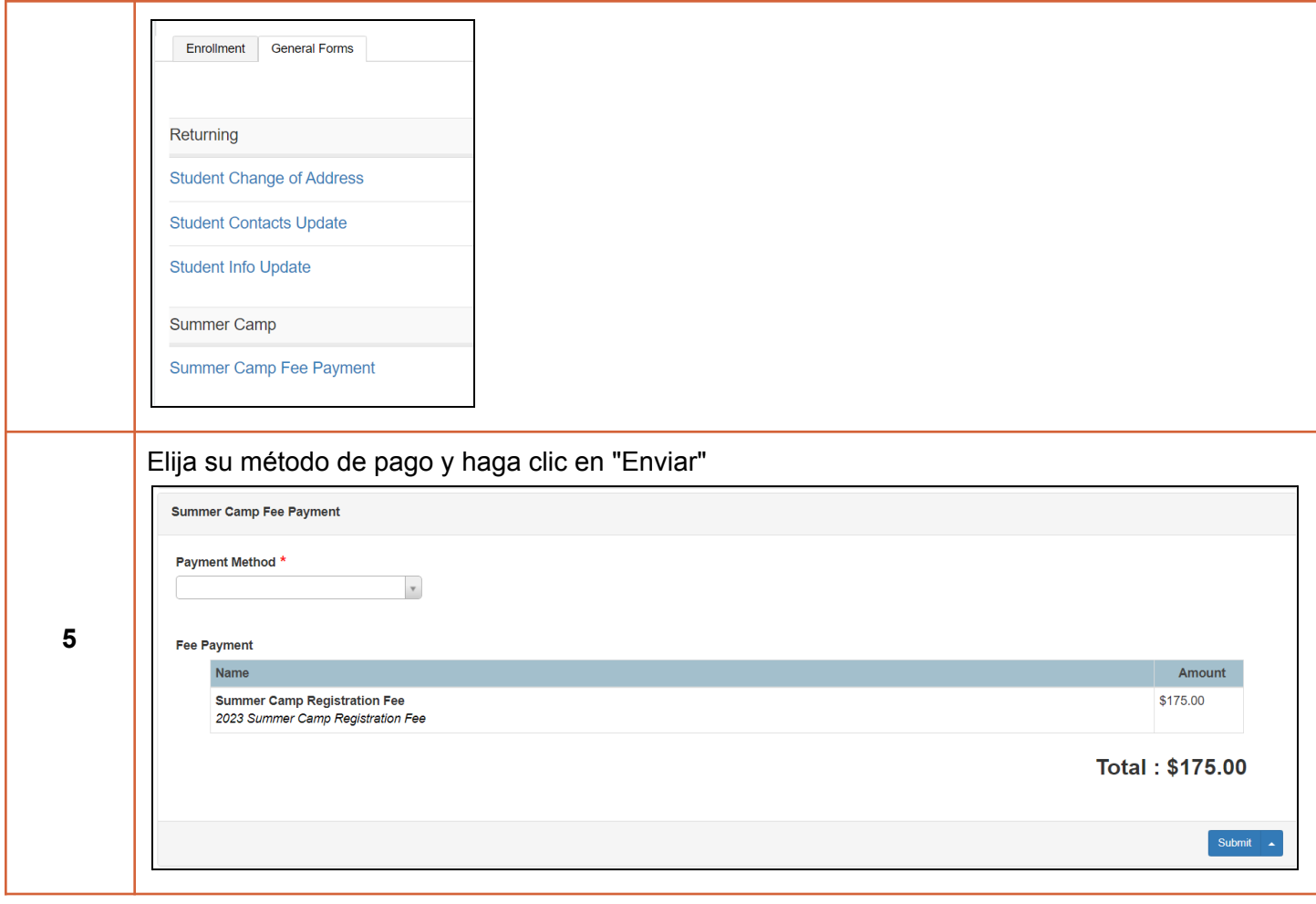